## Package 'Barycenter'

May 4, 2018

Encoding latin1 Type Package Title Regularized Wasserstein Distances and Barycenters Version 1.3.1 Date 2018-04-05 Author Marcel Klatt Maintainer Marcel Klatt <marcel.klatt@stud.uni-goettingen.de> Description Computations of entropy regularized Wasserstein Distances, a.k.a. dual-Sinkhorn divergences, and entropy regularized Wasserstein Barycenters. Relevant papers are Marco Cuturi (2013) <arXiv:1306.0895>, Marco Cuturi (2014) <arXiv:1310.4375> and Jason Altschuler et al. <arXiv:1705.09634>. License GPL-2 LazyData TRUE LinkingTo Rcpp, RcppArmadillo **Depends** R ( $>= 2.10.0$ ), Rcpp ( $>= 0.11.1$ ) RoxygenNote 6.0.1 NeedsCompilation yes Repository CRAN Date/Publication 2018-05-04 09:05:27 UTC

### R topics documented:

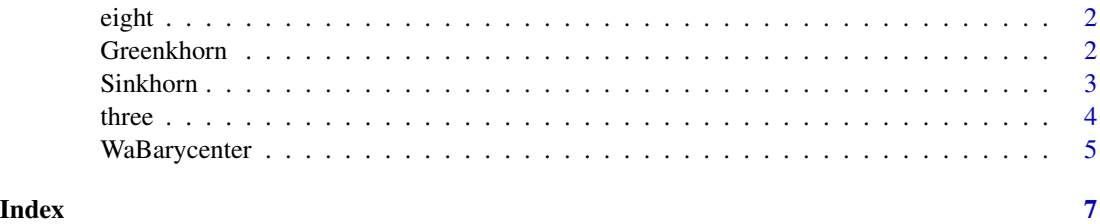

1

#### <span id="page-1-0"></span>Description

A list of five images of the digit eight. Each image is a  $28 \times 28$  matrix, representing the weights of the corresponding pixels scaled s.t. they sum up to one. The images are included in a list. This dataset is based on the MNIST dataset.

#### Usage

eight

#### Format

List

#### Examples

```
#Take a look into the dataset, e.g. the first image of the digit eight.
eight[[1]]
image(eight[[1]])
```
Greenkhorn *Greenkhorn Distances (approximation to EMD)*

#### Description

The Greenkhorn algorithm to approximate the earth movers distance (EMD), a.k.a. Wasserstein distance, between two probability vectors r and c with specified cost-matrix costm.

#### Usage

```
Greenkhorn(r, c, costm, lambda = 1, maxIter = 10000, tolerance=10^(-8))
```
#### Arguments

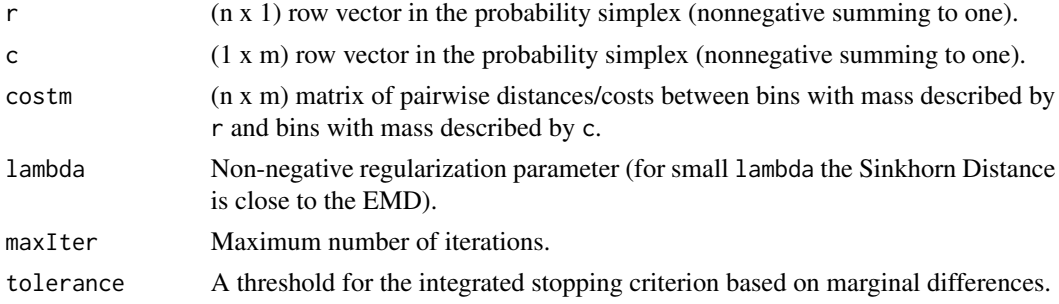

#### <span id="page-2-0"></span>Sinkhorn 3

#### Value

Returns a list containing the regularized transport plan represented as a  $n x m$  matrix as well as the Sinkhorn distance between the given marginals r and c.

#### Author(s)

Marcel Klatt

#### References

Altschuler, J., Weed, J. and Rigollet, P.: Near-linear time approximation algorithms for optimal transport via S Advances in Neural Information Processing Systems 30 (NIPS 2017)

#### Examples

```
#Sinkhorn Distances between the first image to the second image in the dataset eight.
#We creat costm simply using a distance matrix on the grid [0,1]x[0,1].
n \leq -seq(0,1, length.out = dim(eight[[1]])[2])costm <- as.matrix(dist(expand.grid(n,rev(n)), diag=TRUE, upper=TRUE))
r <- matrix(eight[[1]],28*28,1)
c <- matrix(eight[[2]],1,28*28)
Greenkhorn(r, c, costm)$Distance
```
Sinkhorn *Sinkhorn Distances (upper bound to EMD)*

#### Description

The Sinkhorn algorithm to compute  $N$  dual-Sinkhorn divergences, i.e. upper bounds on the earth movers distance (EMD), a.k.a. Wasserstein distance.

#### Usage

Sinkhorn(a, b, costm, lambda = 1, maxIter = 10000, tolerance=10^(-8))

#### Arguments

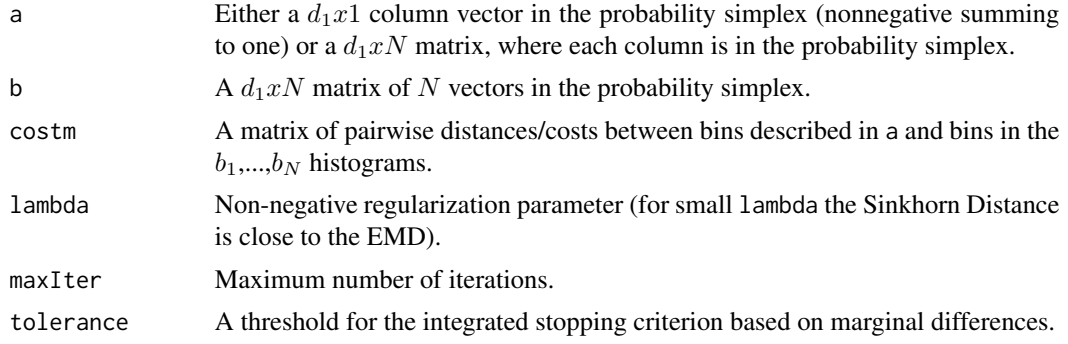

#### <span id="page-3-0"></span>Value

Returns the Sinkhorn Distances between the given bins. If a is given by a  $d_1x1$  column vector the function returns the distances

 $[D(a, b_1), ..., D(a, b_N)].$ 

If a is given by a  $d_1xN$  matrix the function returns the distances

 $[D(a_1, b_1), ..., D(a_N, b_N)].$ 

If a and b are simply given by two  $d_1x1$  and  $d_2x1$  vectors each in the probability simplex, respectively, then the functions returns a list containing the Sinkhorn Distance as well as the corresponding regularized transport plan.

#### Author(s)

Marcel Klatt

#### References

Cuturi, M.: Sinkhorn Distances: Lightspeed Computation of Optimal Transport, Advances in Neural Information Processing Systems 26, 2013

#### Examples

```
#Sinkhorn Distances between the first image to the remaining four images in the dataset eight.
#We creat costm simply using a distance matrix on the grid [0,1]x[0,1].
n \leq -\text{seq}(0,1,\text{length.out} = \text{dim}(\text{eight}[[1]])[2])costm <- as.matrix(dist(expand.grid(n,rev(n)), diag=TRUE, upper=TRUE))
a <- matrix(eight[[1]],28*28,1)
b <- matrix(c(eight[[2]],eight[[3]],eight[[4]],eight[[5]]),28*28,4)
Sinkhorn(a, b, costm)
```
<span id="page-3-1"></span>three *MNIST dataset of the digit three*

#### Description

A list of 4351 images of the digit three. Each image is a 28 x 28 matrix, representing the weights of the corresponding pixels scaled s.t. they sum up to one. The images are included in a large list. This dataset is based on the MNIST dataset.

#### Usage

three

#### Format

List

#### <span id="page-4-0"></span>WaBarycenter 5

#### Examples

```
#Take a look into the dataset, for example the 25th image of the digit three.
three[[25]]
image(three[[25]])
```
WaBarycenter *Regularized Wasserstein Barycenters*

#### Description

WaBarycenter takes in a list of matrices representing joint measures on the row and column space and outputs the corresponding Barycenter. The list has to consist of matrices having all the same dimensions, for instance, each matrix represents the normalized weights of the corresponding pixels of images.

#### Usage

```
WaBarycenter(images, maxIter = 10, lambda = FALSE, costm = FALSE)
```
#### Arguments

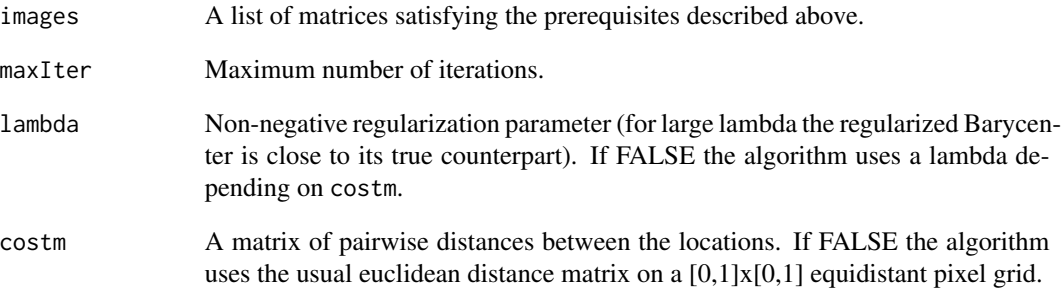

#### Value

The Barycenter of the matrices, represented by a  $n x m$  matrix.

Given the MNIST dataset, a Barycenter of the digit three is shown below. The Barycenter is based on 4351 images each represented by a 28 x 28 pixel grid, respectively. The values for lambda and maxIter were set by default. The dataset is also available in this package (c.f. [three\)](#page-3-1).

#### 6 WaBarycenter

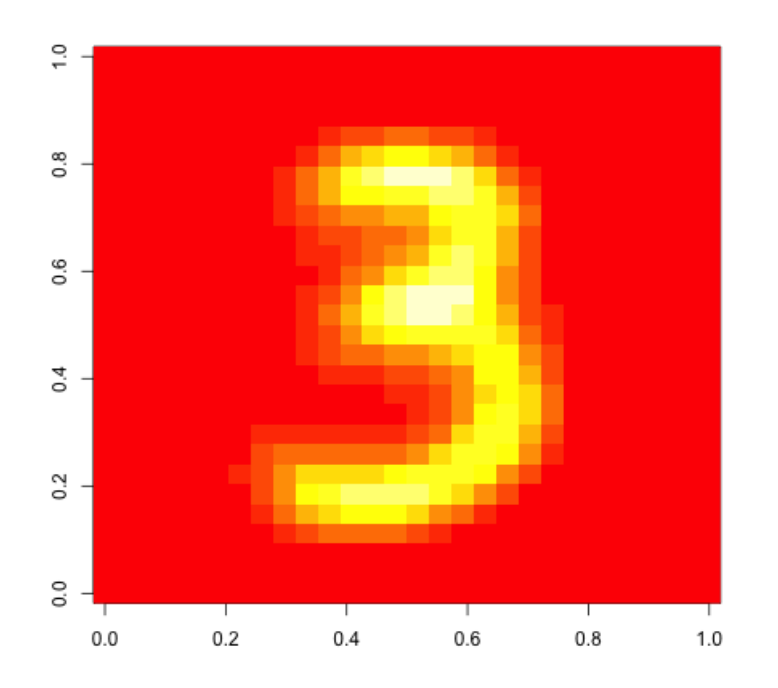

#### Author(s)

Marcel Klatt

#### References

Cuturi, M.: Fast Computation of Wasserstein Barycenters, Proceedings of the International Conference on Machine Learning, Beijing, China, 2014

#### Examples

#Computation of a Barycenter based on five images representing the digit eight, respectively. WaBarycenter(eight,lambda=10) #For a more reasonable but longer computation! ## Not run: WaBarycenter(eight)

# <span id="page-6-0"></span>Index

∗Topic datasets three, [4](#page-3-0) ∗Topic dataset eight, [2](#page-1-0) eight, [2](#page-1-0) Greenkhorn, [2](#page-1-0) Sinkhorn, [3](#page-2-0) three, [4,](#page-3-0) *[5](#page-4-0)* WaBarycenter, [5](#page-4-0)